## Image from a Computer or Device

You are able to insert an image that you have previously saved to your computer or device into your document.

**Place** your cursor where you want to insert your image.

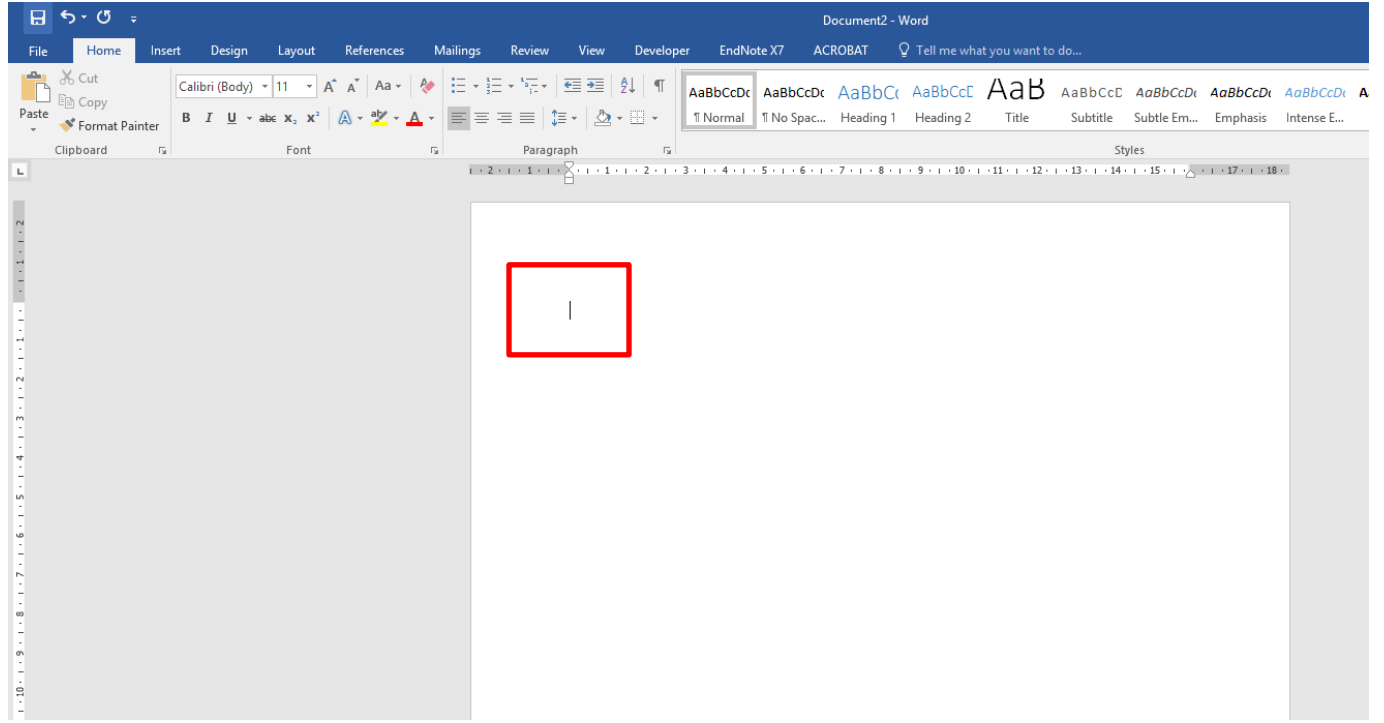

#### **Insert** << **Pictures**

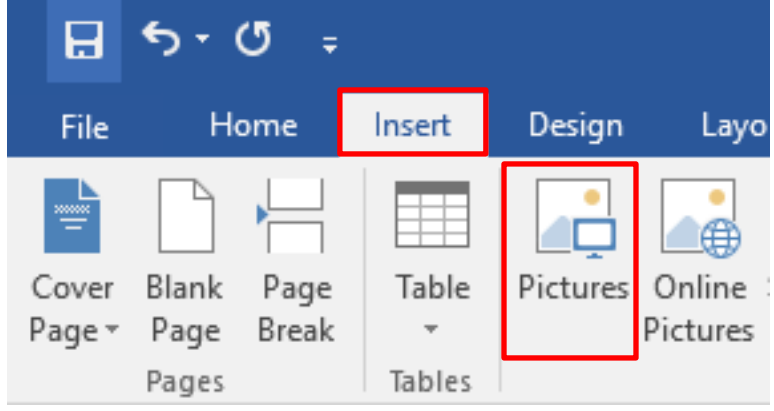

THE EXPERIENCE YOU NEED & THE SUPPORT TO SUCCEED

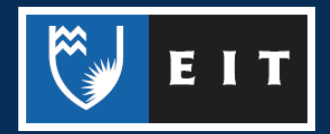

### LIBRARY AND LEARNING SERVICES STUDY GUIDE | IMAGE FROM A COMPUTER OR DEVICE www.2.eit.ac.nz/library/OnlineGuides/Image Computer Device.pdf

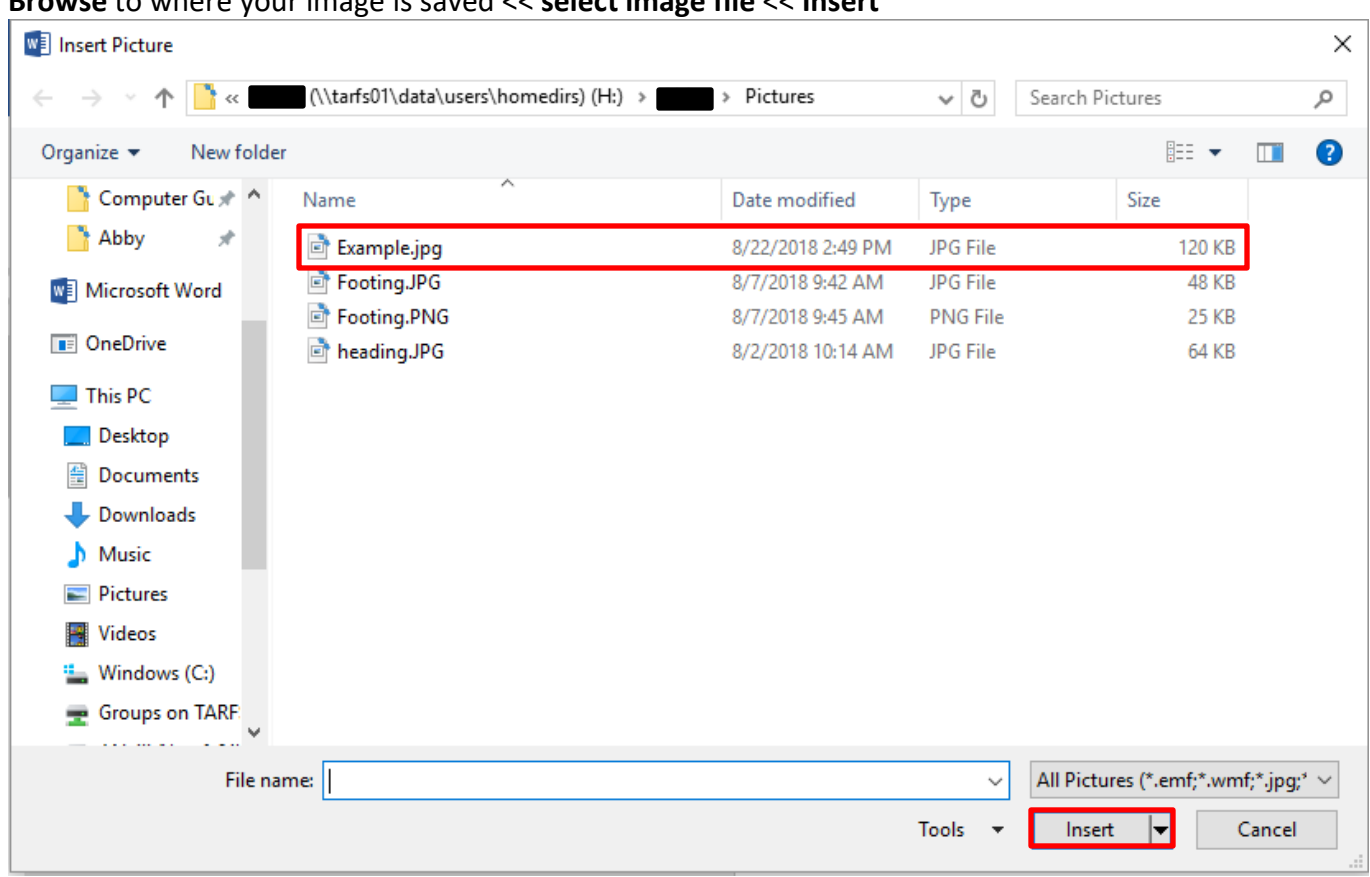

#### **Browse** to where your image is saved << **select image file** << **Insert**

# Your image should now be inserted into your document where the cursor was placed.

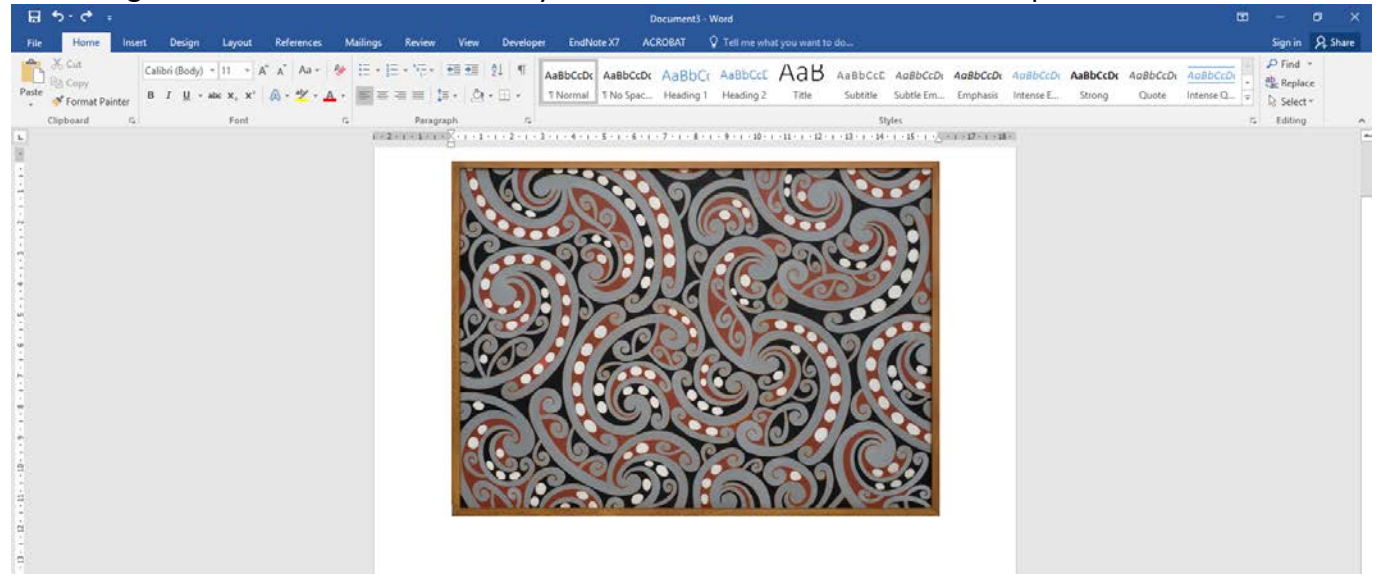

### References

THE EXPERIENCE YOU NEED & THE SUPPORT TO SUCCEED

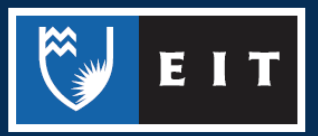

Schoon, T. (1962). Māori pattern. Retrieved from http://www.aucklandartgallery.com/thecollection/browse-artwork/12800/maori-pattern

THE EXPERIENCE YOU NEED & THE SUPPORT TO SUCCEED

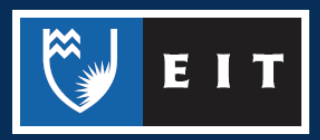